### **SISTEM INFORMASI PENYELEKSIAN BANTUAN PENDIDIKAN MASUK SEKOLAH (BPMS) DENGAN METODE SAW (SIMPLE ADDITIVE WEIGHTING) PADA SMP AL-WATHONIYAH 9 JAKARTA**

Skripsi Sarjana ini diajukan sebagai salah satu syarat kelulusan pada Program Strata satu (S1) untuk Program Studi Sistem Informasi Fakultas Teknik Universitas Darma Persada

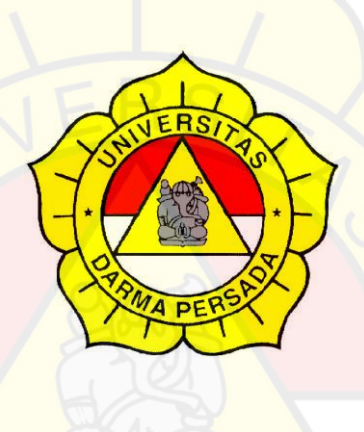

Oleh :

Nama : Widya Cahyaningrum

NIM : 2018240038

**Jurusan Sistem Informasi**

**Fakultas Teknik**

#### **Universitas Darma Persada**

**Jakarta**

**2022**

# **LEMBAR PERSETUJUAN SKRIPSI**

Skripsi yang berjudul:

# SISTEM INFORMASI PENYELEKSIAN BANTUAN

# PENDIDIKAN MASUK SEKOLAH (BPMS) DENGAN

# METODE SIMPLE ADDITIVE WEIGHTING (SAW) PADA

### **SMP AL-WATHONIYAH 9**

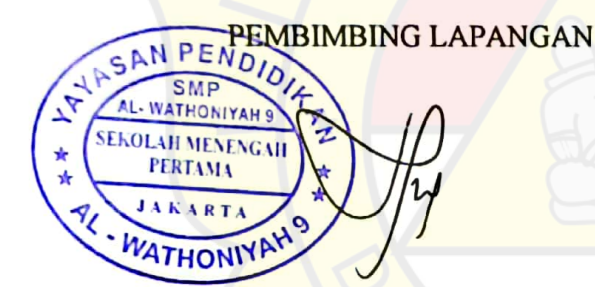

Nikma Zuhairo, S.Ant. M.Si

**DOSEN PEMBIMBING** 

**Endang Ayu Susilawati, ST., MMSI** 

**KETUA JURUSAN** 

Sistem Informasi DISK Eka Yuni Astuty, S.Kom., MMSI

#### **LEMBAR PENGESAHAN SKRIPSI**

Skripsi ini diajukan oleh :

Nama : Widya Cahyaningrum

**NIM** : 2018240038

Program Studi : Sistem Informasi

Judul Skripsi : Sistem Informasi Penyeleksian Bantuan Masuk Sekolah (BPMS) dengan metode Simple Additive Weighting (SAW) pada SMP Al-Wathoniyah 9 Jakarta

Telah berhasil dipertahankan dihadapan Dewan Penguji dan diterima sebagai bagian persyaratan yang diperlukan untuk memperoleh Strata satu (S1) pada Program Studi Sistem Informasi, Fakultas Teknik, Universitas Darma Persada.

#### **DEWAN PENGUJI**

 $($ .....

Pembimbing: Endang Ayu Susilawati, ST., M.M.S.I

: Nur Syamsiyah, S.T., MTi. Penguji I

: Eva Novianti, S.KOM, M.MSI Penguji II

: Eka Yuni Astuty, S.KOM., M.M.S.I Penguji III

Ditetapkan di: Jakarta : 23 Februari 2022 Tanggal

### **LEMBAR PERNYATAAN KEASLIAN SKRIPSI**

Skripsi Sarjana yang berjudul:

# SISTEM INFORMASI PENYELEKSIAN BANTUAN PENDIDIKAN MASUK SEKOLAH (BPMS) DENGAN METODE SIMPLE ADDITIVE WEIGHTING (SAW) PADA SMP AL-WATHONIYAH 9

Merupakan karya ilmiah yang saya susun dibawah bimbingan Endang Ayu Susilawati, ST., M.M.S.I. tidak merupakan jiplakan Skripsi Sarjana atau Karya Orang Lain, sebagian atau seluruhnya dan isinya menjadi tanggung jawab saya sendiri.

Penyataan ini saya buat dengan sesungguhnya.

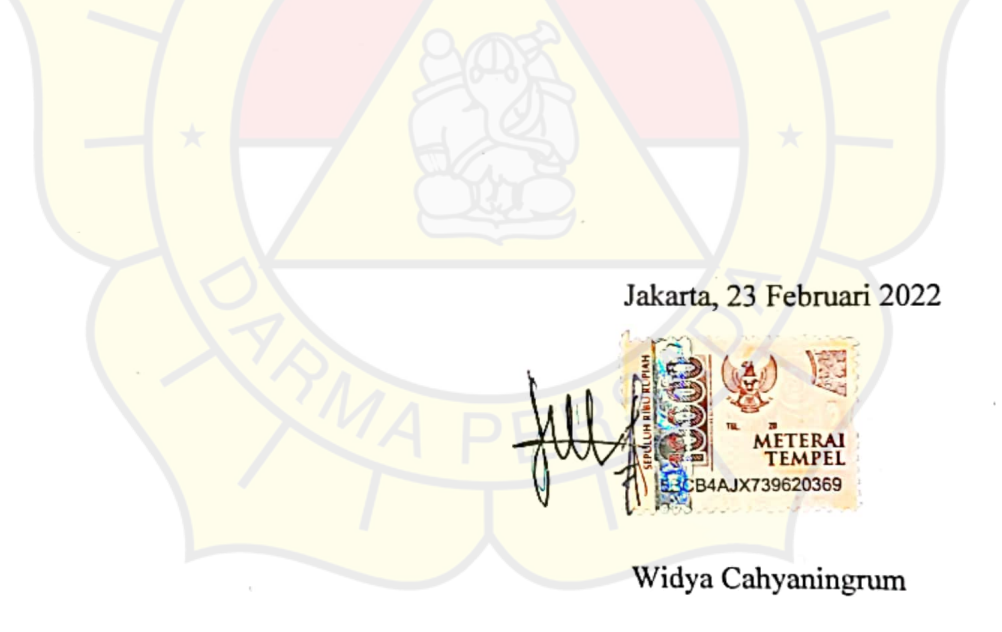

#### LEMBAR PERNYATAAN PERSETUJUAN PUBLIKASI

## KARYA ILMIAH UNTUK KEPENTINGAN AKADEMIS

Sebagai sivitas akademik Universitas Darma Persada, saya yang bertandatangan di bawah ini:

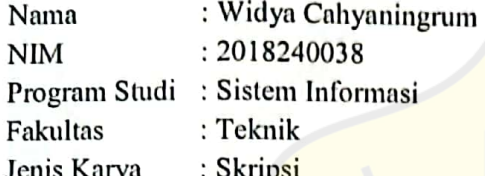

Demi pengembangan ilmu pengetahuan, menyetujui untuk memberikan kepada Universtas Darma Persada Hak Bebas Royalti Noneksklusif (Nonexclusive Royalty-Free Right) atas karya ilmiah saya yang berjudul:

#### Sistem Informasi Penyeleksian Penerimaan Bantuan Masuk Sekolah (BPMS) Dengan Metode Simple Additive Weighting (SAW) Pada SMP **AL-Wathoniyah 9**

Beserta perangkat yang ada (jika diperlukan). Dengan Hak Bebas Royalti Noneksklusif Darma Persada berhak menyimpan, ini **Universitas** mengalihmedia/formatkan, mengelola dalam bentuk pangkalan data (database), merawat, dan mempublikasikan tugas akhir saya tanpa meminta izin dari saya selama tetap mencantumkan nama saya sebagai penulis/pencipta dan sebagai pemilik Hak Cipta.

Demikian pernyataan ini saya buat dengan sebenarnya.

: Jakarta Dibuat di Pada Tanggal : 23 Februari 2022

Yang menyatakan

(Widya Cahyaningrum)

#### **KATA PENGANTAR**

Dengan mengucapkan puji syukur atas kehadirat Allah SWT atas karunia dan rahmat-Nya sehingga dapat terselesaikannya tugas ini dengan baik. Adapun judul Skripsi yang penulis ambil adalah sebagai berikut :

# **SISTEM INFORMASI PENYELEKSIAN BANTUAN PENDIDIKAN MASUK SEKOLAH (BPMS) DENGAN METODE SIMPLE ADDITIVE WEIGHTING (SAW) PADA SMP AL-WATHONIYAH 9 JAKARTA**

Tujuan penulisan Skripsi ini dibuat salah satu syarat kelulusan pada Program Strata satu (S1) untuk Program Studi Sistem Informasi Fakultas Teknik Universitas Darma Persada.

Sebagai bahan penulisan diambil berdasarkan hasil penelitian, observasi, wawancara dan beberapa sumber literatur yang mendukung penulisan Skripsi ini. Penulis menyadari bahwa tanpa bimbingan dan dorongan dari semua pihak, maka penulisan Skripsi ini tidak akan lancar. Oleh karena itu pada kesempatan ini, izinkanlah penulis menyampaikan ucapan terima kasih kepada:

- 1. Ir. Agus Sun Sugiarto, MT., selaku Dekan Fakultas Teknik Universitas Darma Persada.
- 2. Eka Yuni Astuty, S.Kom., MMSI, selaku Ketua Jurusan Sistem Informasi Fakultas Teknik Universitas Darma Persada dan Dosen Pembimbing Skripsi yang telah memeberikan pengarahan dalam penyususnan laporan skripsi.
- 3. Nur Syamsiyah, S.T.,M.T.I. selaku Dosen Jurusan Sistem Informasi, Pembimbing Akademik, dan Dosen Pembimbing Skripsi yang telah memeberikan pengarahan dalam penyususnan laporan skripsi.
- 4. Eva Novianti, S.Kom.,M.MSI. selaku Dosen Jurusan Sistem Informasi.
- 5. Endang Ayu S.,S.T.,MMSI., selaku Dosen Jurusan Sistem Informasi.
- 6. Mira Febriana S.,S.Kom.,M.Cs, selaku Dosen Jurusan Sistem Informasi.
- 7. Yahya, S.T., M.Kom, selaku Dosen Jurusan Sistem Informasi.
- 8. Staff / karyawan / dosen dilingkungan Fakultas Teknik Universitas Darma Persada.
- 9. Staff / karyawan Pusat Data dan Informasi Kesejahteraan Sosial.
- 10. Kedua Orang tua beserta adik saya yang telah memberikan dukungan moral, materil maupun spiritual.
- 11. Rekan-rekan mahasiswa Sistem Informasi angkatan 2018.
- 12. Seluruh pihak yang telah membantu dalam mengerjakan Skripsi ini yang tidak dapat disebutkan satu persatu.

Serta semua pihak yang terlalu banyak untuk disebut satu persatu sehingga terwujudnya penulisan ini. Penulis menyadari bahwa penulisan Skripsi ini masih jauh sekali dari sempurna, untuk itu penulis mohon kritik dan saran yang bersifat membangun demi kesempurnaan penulisan dimasa yang akan datang.

Akhir kata, penulis berharap semoga laporan ini bermanfaat bagi semua pihak serta mahasiswa/I khususnya di Universitas Darma Persada yang berminat melakukan riset sebagai sinopsis ataupun referensi.

Jakarta, 23 Januari 2022

Widya Cahyaningrum Penulis

#### **ABSTRAK**

SMP Al-Wathoniyah 9 Jakarta merupakan sebuah lembaga pendidikan di jenjang menengah pertama di wilayah Jakarta Timur. Dengan visi "Terwujudnya lembaga yang berkualitas dan berkarakter" yang berarti siap mencetak lulusan yang berkualitas dan berkarakter. Fokus utama saat ini merupakan Bantuan Pendidikan Masuk Sekolah (BPMS) pada SMP Al-wathoniyah 9 Jakarta dimana dalam penyeleksian BPMS diperlukan kriteria-kriteria untuk menentukan siapa saja yang akan terpilih untuk menerima Bantuan Pendidikan Masuk Sekolah (BPMS). Pembagian dilakukan oleh Staff Tata Usaha bagi siswa yang sudah menjadi siswa/siswi di SMP Al-Wathoniyah 9 jakarta terutama bagi siswa/siswi yang kurang mampu dalam melakukan pembayaran uang pangkal sekolah dan uang gedung. Untuk membantu penentuan dalam menetapkan sesorang yang layak menerima BPMS maka dibutuhkan sistem pendukung Keputusan dengan menggunakan SAW (Simple Additive Weighting). Pada penelitian ini akan diangkat suatu kasus yaitu mencari penilaian terbaik berdasarkan kriteria-kriteria yang telah ditentukan dengan menggunakan metode SAW (Simple Additive Weighting) untuk melakukan perhitungan pada kasus tersebut. Metode ini dipilih karena mampu melakukan penyeleksian dan penilaian terbaik dari sejumlah alternative. Dalam hal ini yang dimaksudkan yaitu yang berhak menerima BPMS berdasarkan kriteria-kriteria yang ditentukan. Penelitian dilakukam dengan mencari nilai bobot untuk setiap atributnya, kemudia dilakukan proses perankingan yang akan menentukan penilaian yang optimal, yaitu siswa/siwi yang kurang mampu.

**Kata Kunci :** BPMS, SAW (Simple Additive Weighting)

### **DAFTAR ISI**

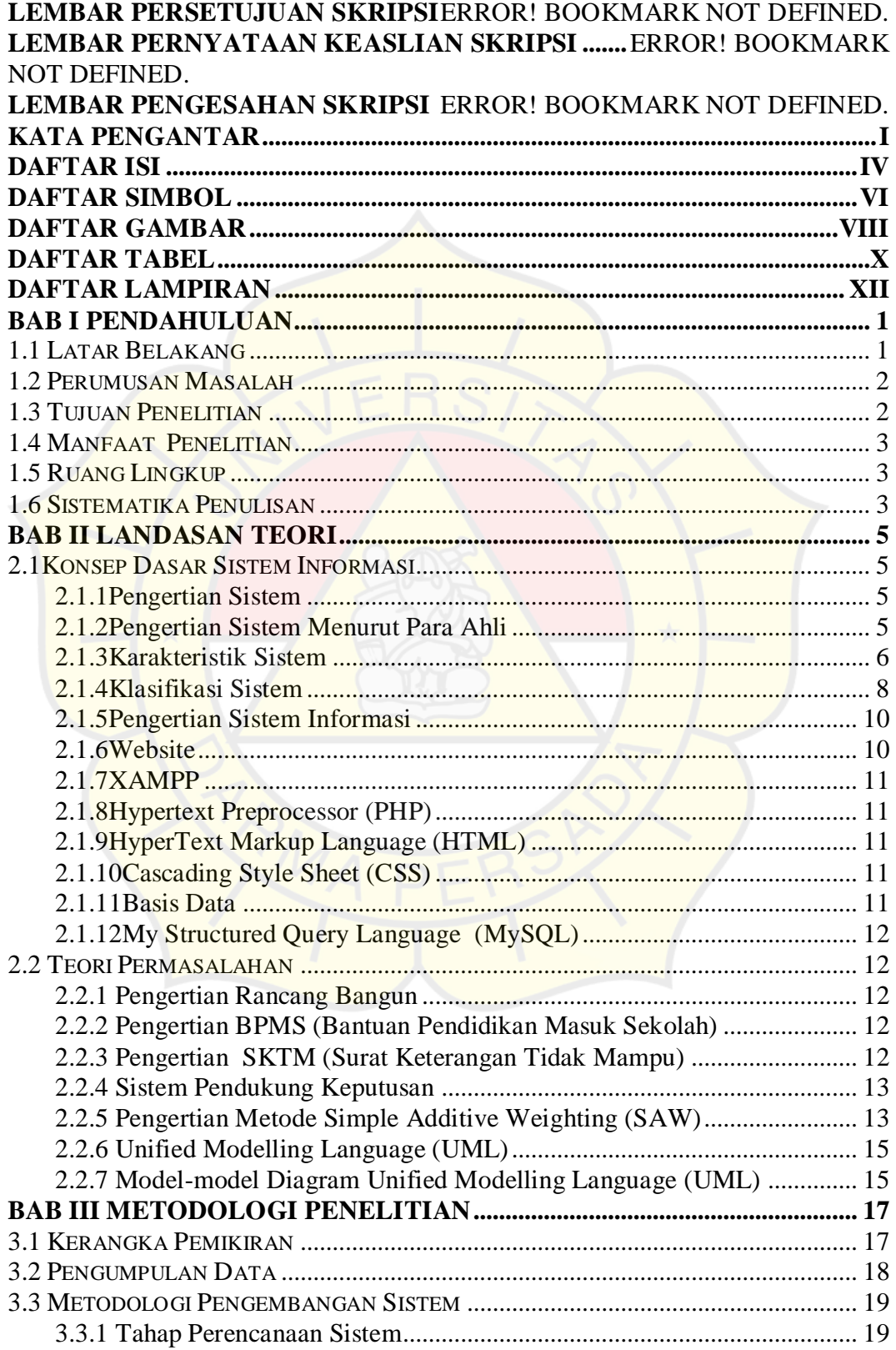

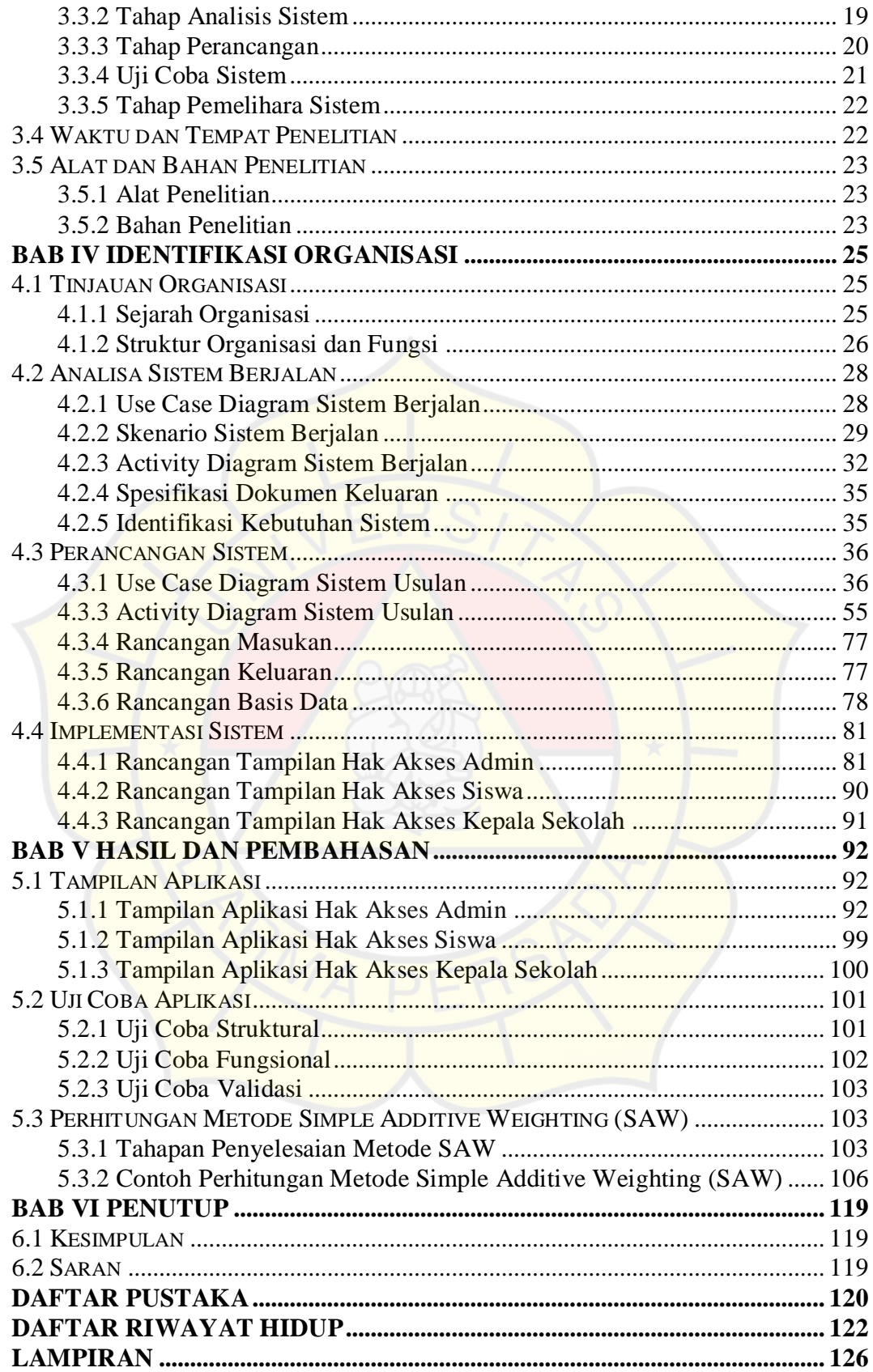

## **DAFTAR SIMBOL**

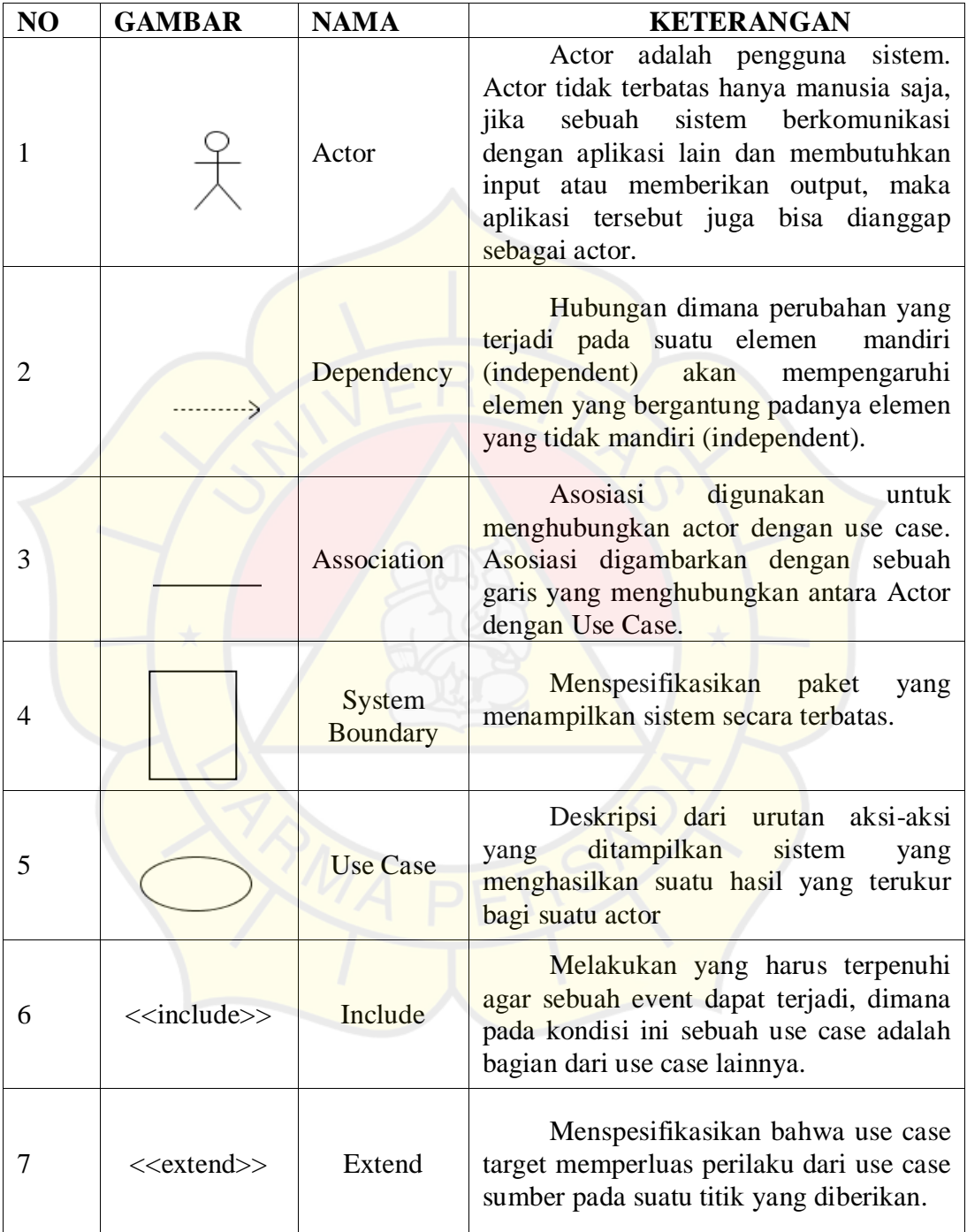

## a. Simbol Use Case Diagram

#### b. Simbol Activity Diagram

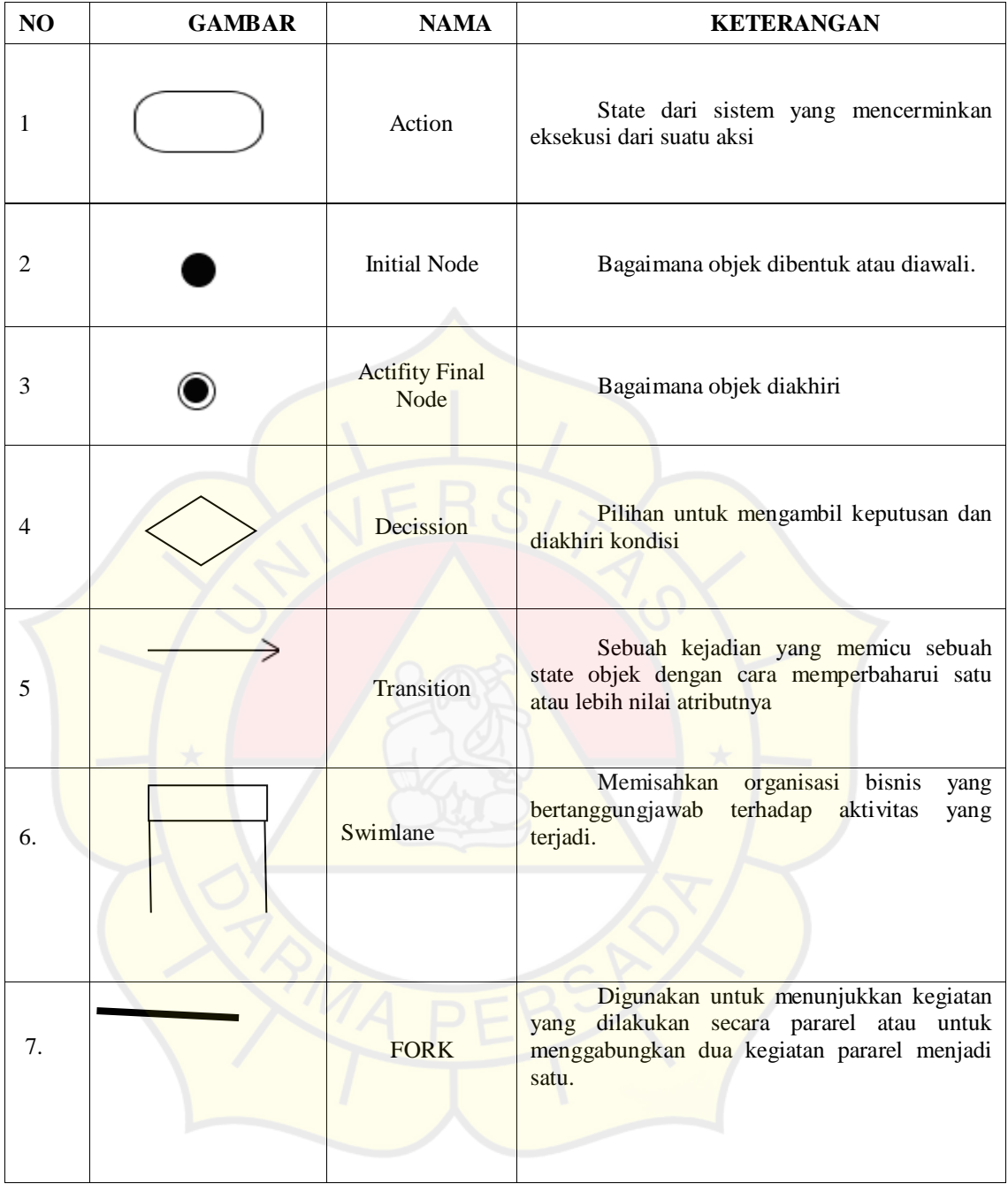

### **DAFTAR GAMBAR**

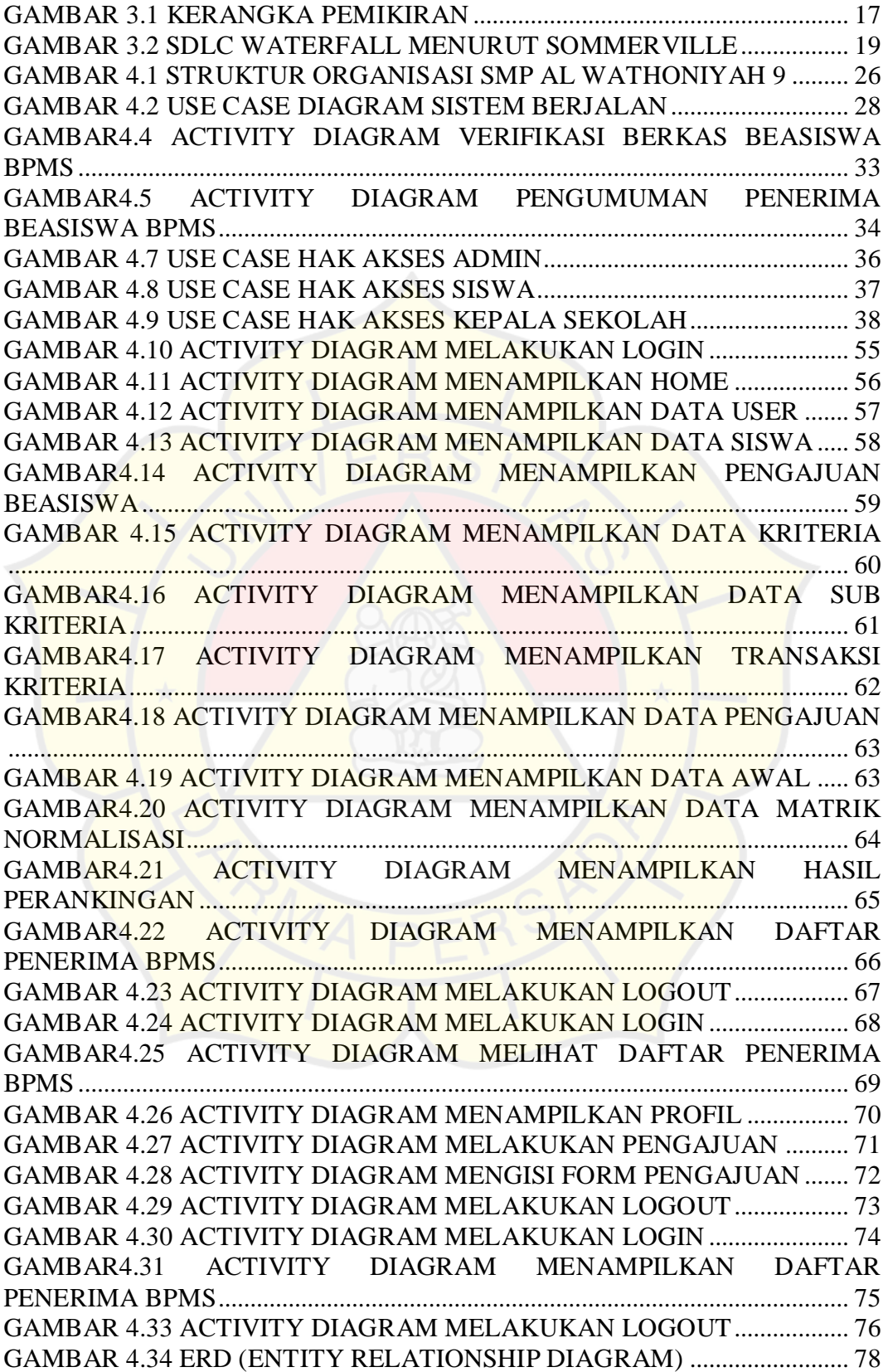

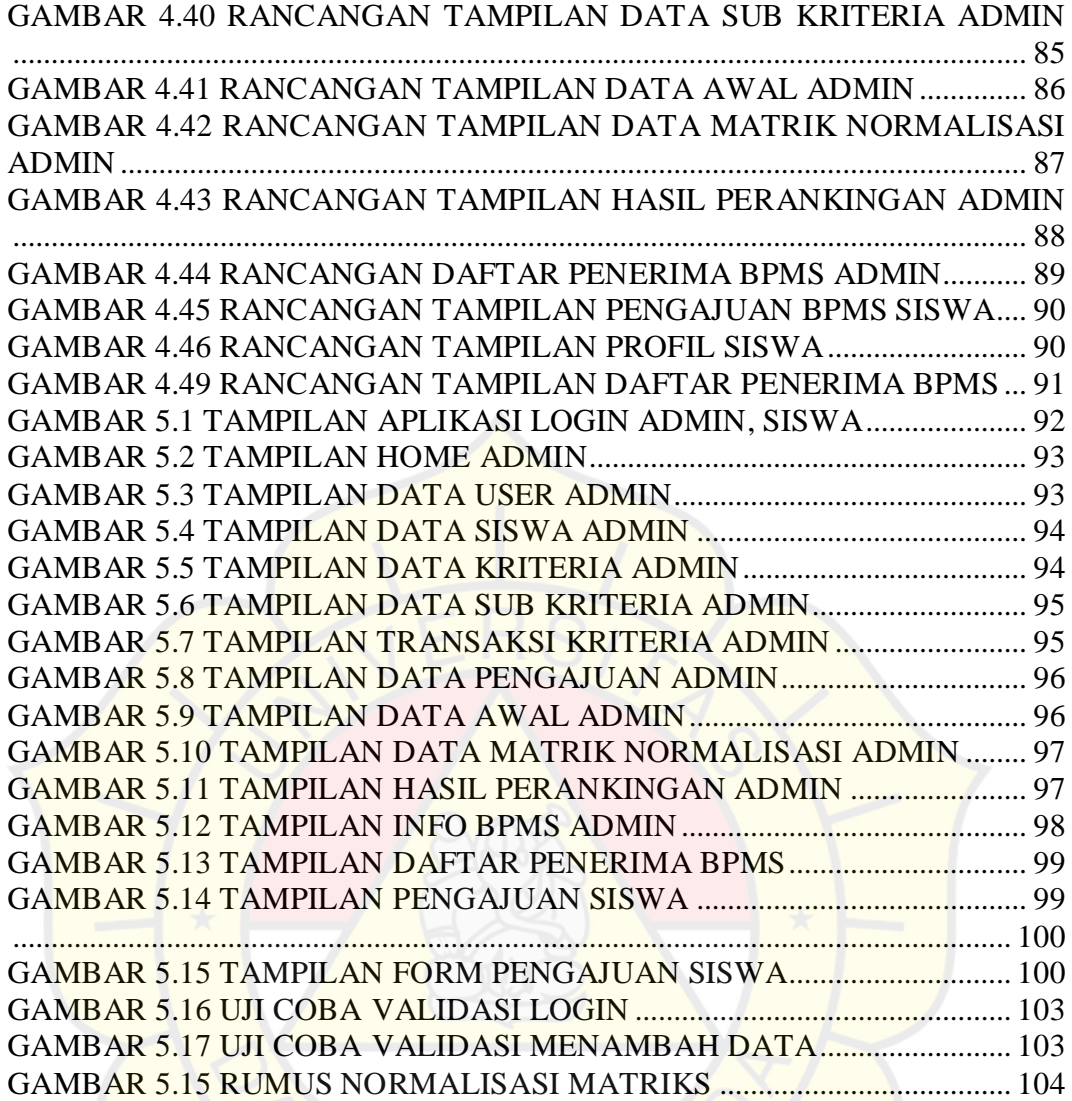

## **DAFTAR TABEL**

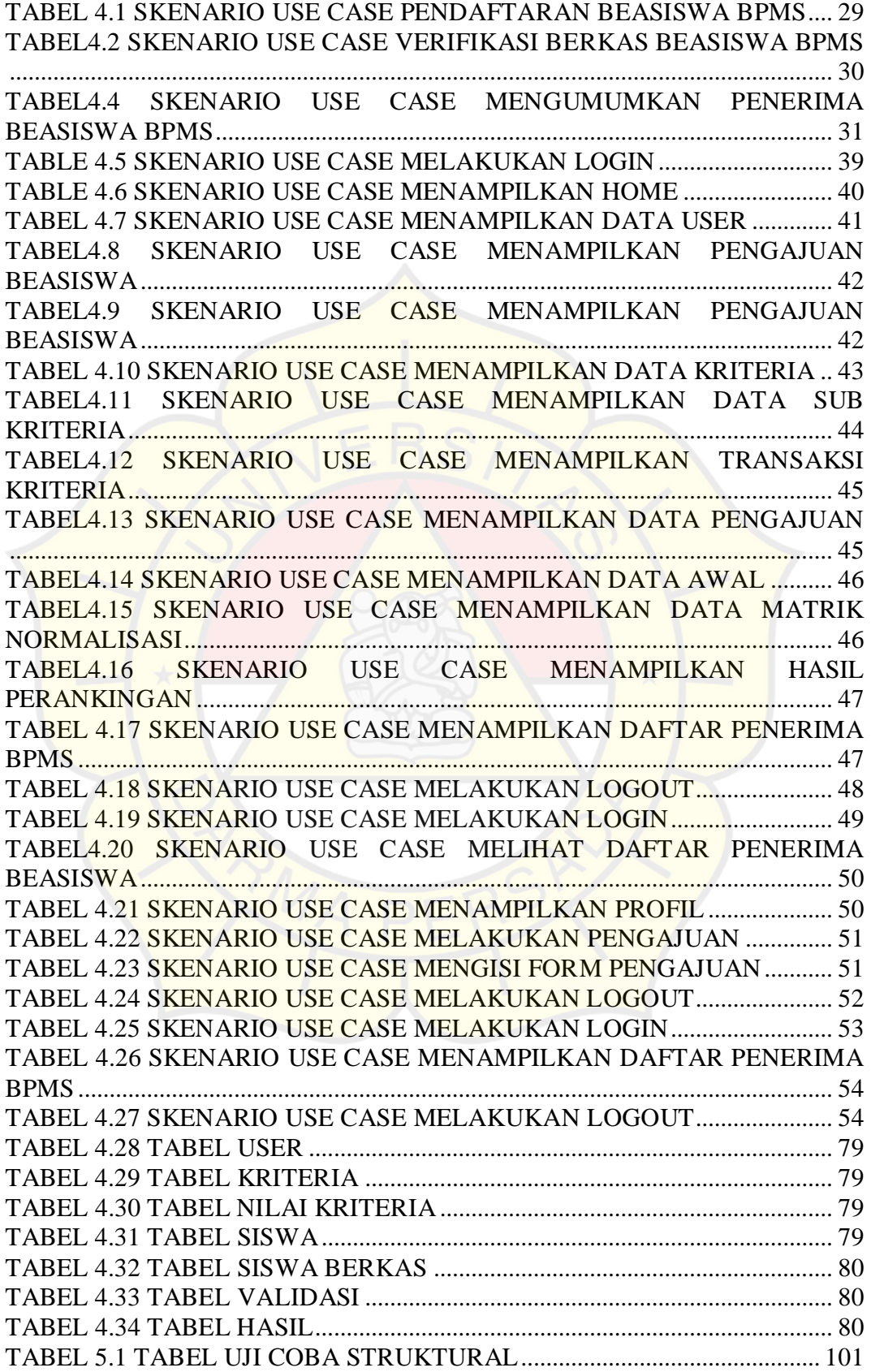

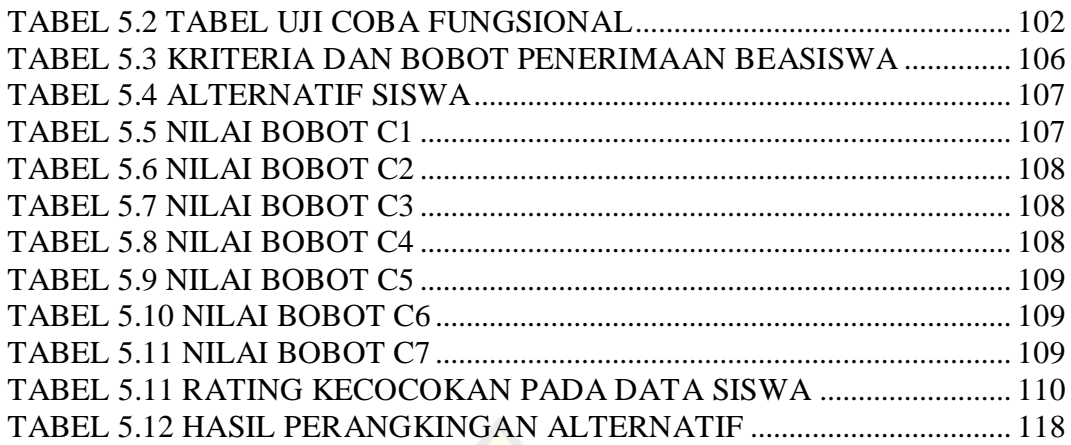

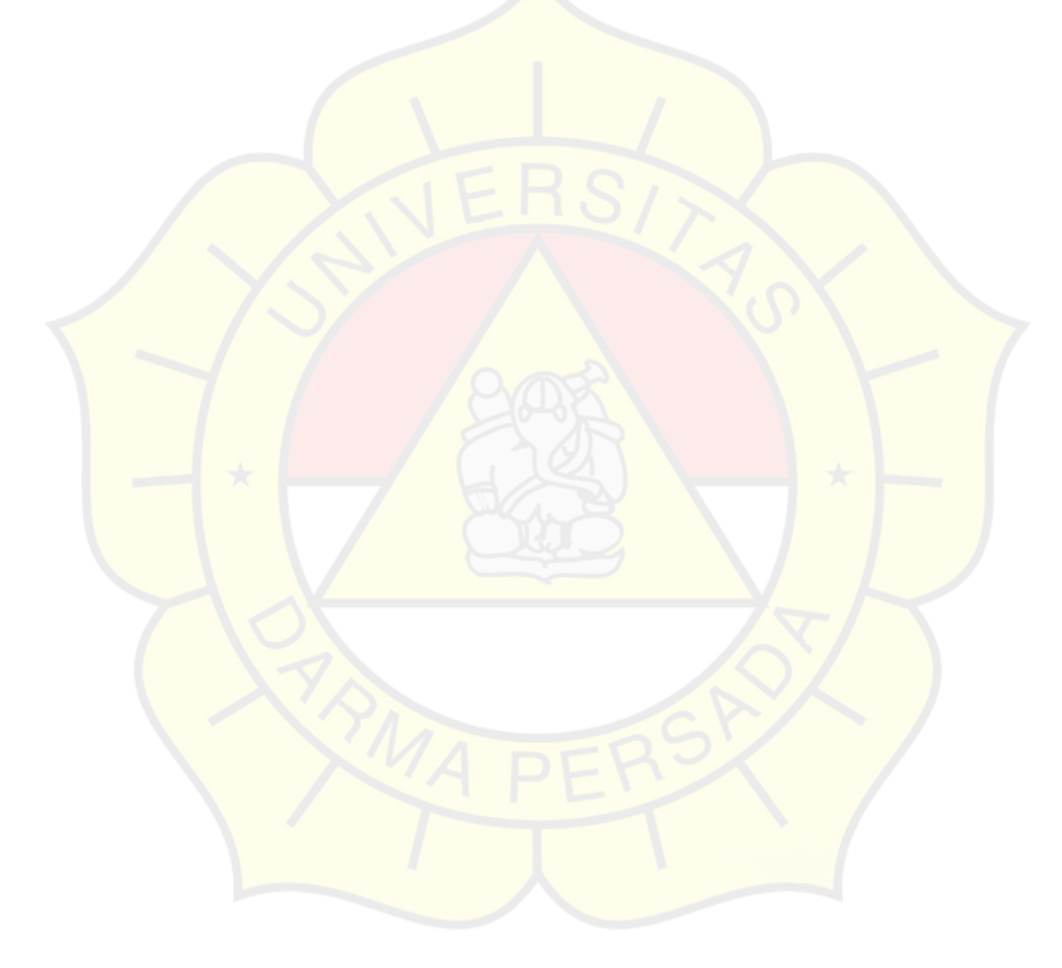

## **DAFTAR LAMPIRAN**

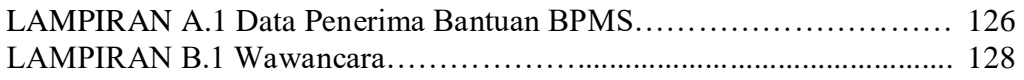

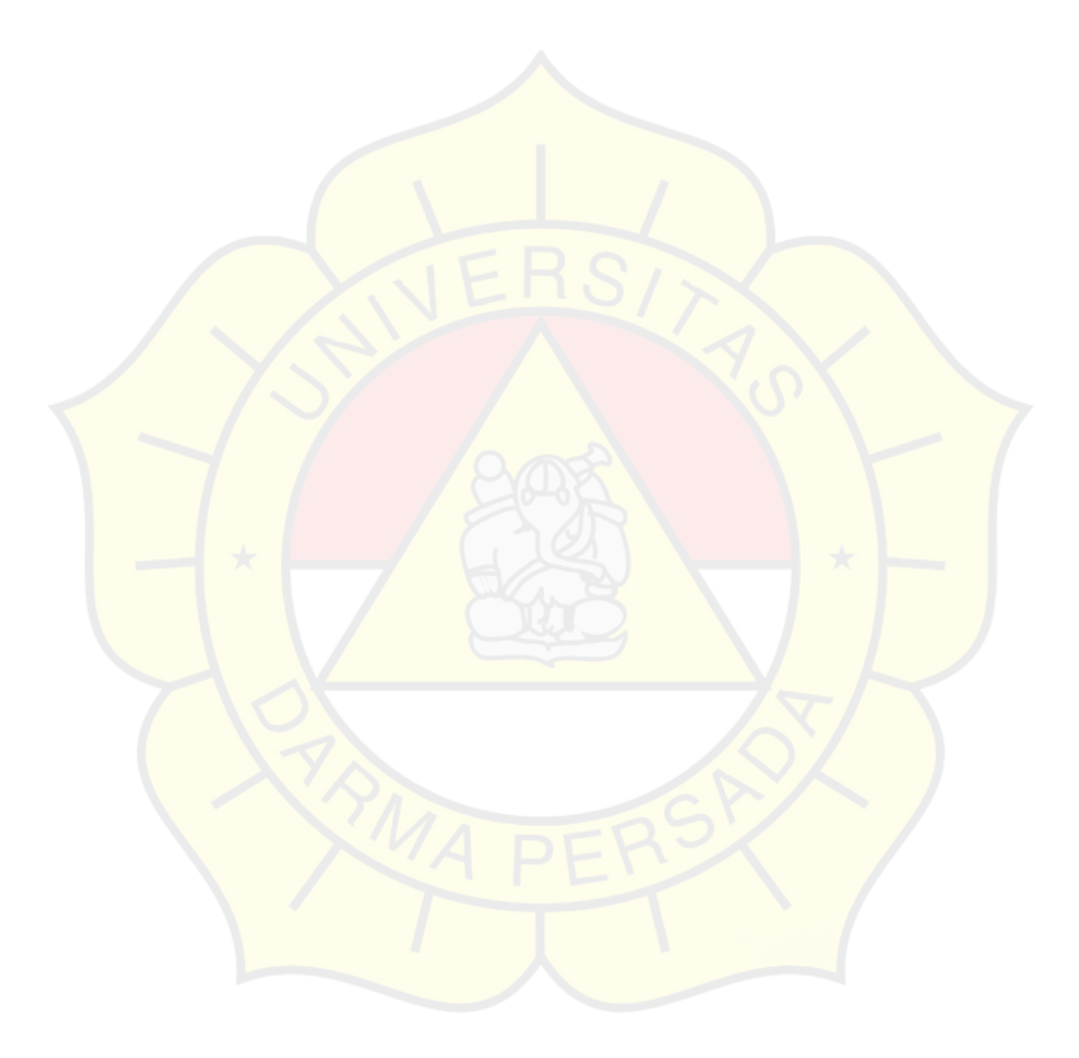